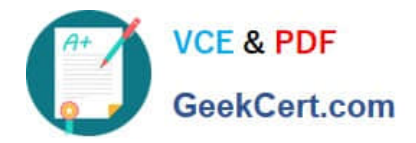

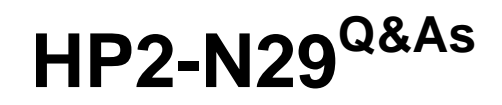

Understanding HP TippingPoint Solutions

# **Pass HP HP2-N29 Exam with 100% Guarantee**

Free Download Real Questions & Answers **PDF** and **VCE** file from:

**https://www.geekcert.com/hp2-n29.html**

100% Passing Guarantee 100% Money Back Assurance

Following Questions and Answers are all new published by HP Official Exam Center

**C** Instant Download After Purchase

**83 100% Money Back Guarantee** 

365 Days Free Update

800,000+ Satisfied Customers

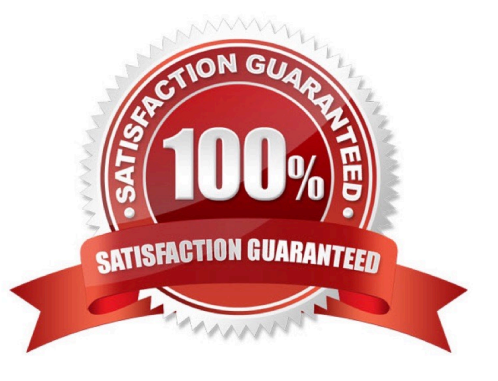

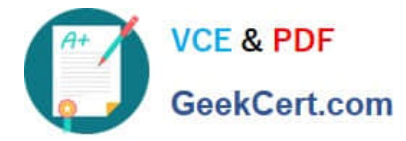

## **QUESTION 1**

The TippingPoint IPS Command Line Interface (CLI) is accessed using which protocol?

A. SNTP

B. VoIP

C. TOS

D. SSH

Correct Answer: D

Command Line Interface (CLI) -- Command line interface for reviewing and modifying settings on the device. The CLI is accessible through Telnet, SSH (secure access), and the Console serial port. Reference: http://www.nfwest.com/tp/docs/techd291-tos3-1\_commandref.pdf (page 5, see IPS local clients, 2nd bulleted point)

## **QUESTION 2**

What happens when you use the IPS factory-reset feature?

- A. Only reset policies to default.
- B. Remove all IPS configuration, logs, and accounts.
- C. Remove only security profiles
- D. Remove only network information

Correct Answer: B

#### **QUESTION 3**

Where are Traffic Management Filters configured?

- A. within the applicable Digital vaccine
- B. the Management Filter Toolkit, from the Shared Settings menu option
- C. within the applicable profile
- D. from the Shared Settings menu option
- Correct Answer: C
- How To: Create/Edit a Traffic Management Filter

1. On the Profiles - Traffic Management screen, do one of the following:

-Click New.

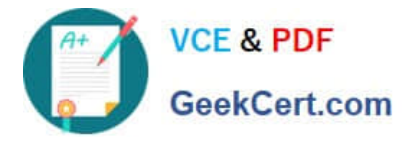

-Right-click on an entry and select New

Reference: http://h20628.www2.hp.com/km-ext/kmcsdirect/emr\_na-c02586208-1.pdf page 232.

## **QUESTION 4**

When importing a profile from the IPS, what is added to the profile name? (Select two)

- A. SMS Name
- B. User Name
- C. Current Date
- D. Segment Name
- E. IPS Name
- Correct Answer: CE

## **QUESTION 5**

While managing profiles from the Local Security Manager (LSM), what is applied to the Virtual Segment to implement security policy?

- A. Security Profile
- B. Block Log
- C. Security Blade
- D. Management Port

Correct Answer: A

Reference: http://www.nfwest.com/tp/docs/techd293-tos3-1\_ug.pdf (page 124)

[HP2-N29 PDF Dumps](https://www.geekcert.com/hp2-n29.html) [HP2-N29 VCE Dumps](https://www.geekcert.com/hp2-n29.html) [HP2-N29 Exam Questions](https://www.geekcert.com/hp2-n29.html)